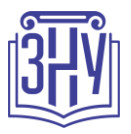

## **Застосування комп'ютерних технологій в освітньому процесі початкової школи**

**Викладач:** *кандидат педагогічних наук, доцент Турбар Тетяна Володимирівна* **Кафедра:** *дошкільної та початкової освіти, VIII корпус, ауд. 103* **E-mail:** *tatyana.turbar@gmail.com* **Телефон:** *0964238781 (viber, telegram)* **Інші засоби зв'язку** *Moodle (форум курсу, приватні повідомлення)*

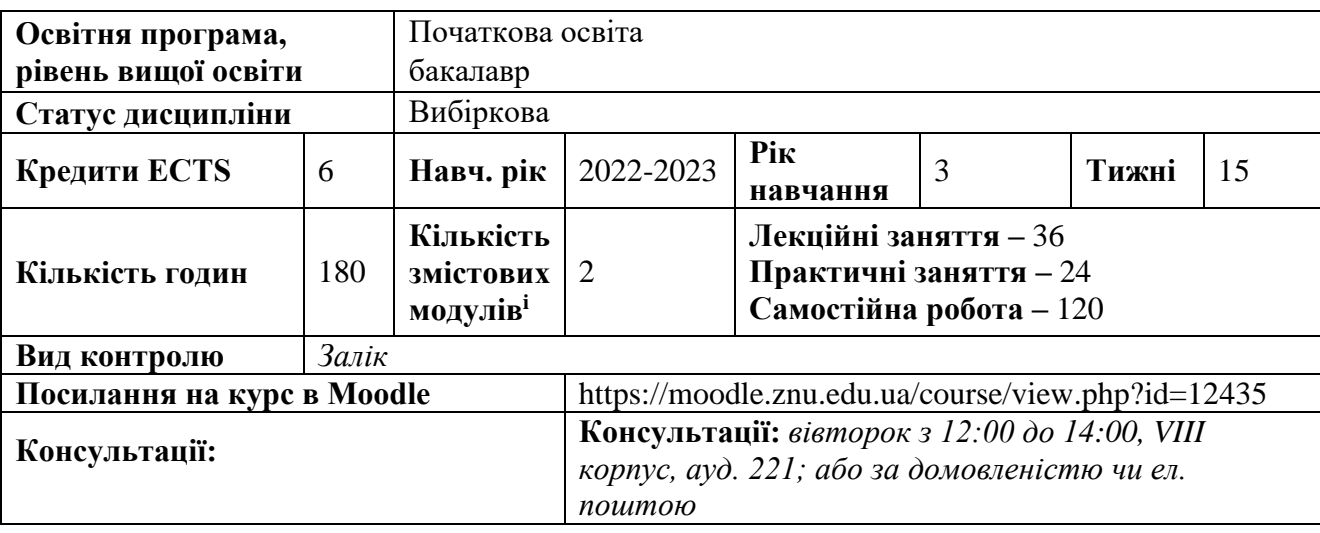

## **ОПИС КУРСУ**

*Метою курсу є формування у студентів уявлення про особливості використання сучасних комп'ютерних технологій в освітньому процесі початкової школи, специфіку моделювання сучасного інформаційного простору в початковій освіті та формування інформативної компетентності майбутніх вчителів початкової школи.* 

*Актуальність вивчення дисципліни зумовлена стрімким поширенням ІКТ в освітньому процесі і в суспільстві загалом, потребою використання інноваційних технологій для вдосконалення навчання і виховання дітей молодшого шкільного віку.* 

## **ОЧІКУВАНІ РЕЗУЛЬТАТИ НАВЧАННЯ**

## **У разі успішного завершення курсу студент зможе:**

- організовувати освітній процес у закладах початкової освіти з використанням комп'ютерних технологій;
- орієнтуватись у доборі педагогічних програмних засобів навчання у початковій школі;
- використовувати хмарні технології для організації освітнього процесу в початковій школі;
- здійснювати методичний супровід освітньої діяльності початкової ланки освіти;
- використовувати широкий спектр форм, засобів, методів самоосвіти і самовдосконалення;
- використовувати сучасні інформаційно-комунікаційні технології для професійної самоосвіти та особистісного зростання.

## **ЗАПОРІЗЬКИЙ НАЦІОНАЛЬНИЙ УНІВЕРСИТЕТ НАЗВА ФАКУЛЬТЕТУ Застосування комп'ютерних технологій в освітньому процесі початкової школи**

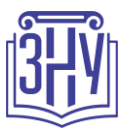

У результаті вивчення навчальної дисципліни студент повинен набути таких результатів навчання (знання, уміння тощо) та компетентностей:

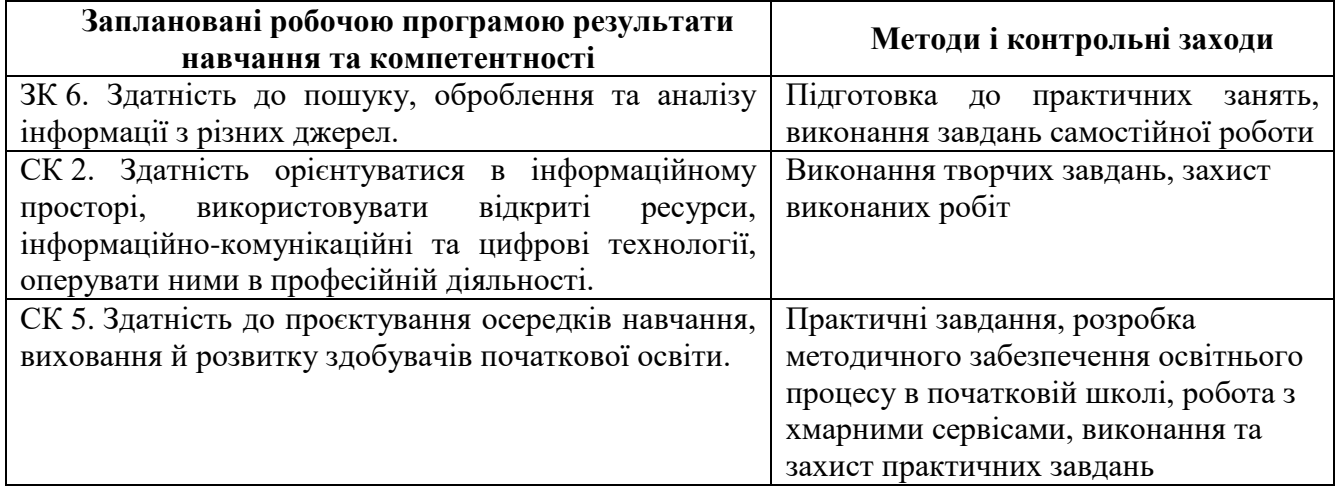

## **ОСНОВНІ НАВЧАЛЬНІ РЕСУРСИ**

*Тексти та презентації лекцій, плани практичних занять, інструктивно-методичні матеріали до практичних занять, задання до індивідуального дослідженння, що розміщені на платформі Moodle:*https://moodle.znu.edu.ua/course/view.php?id=12435

## **КОНТРОЛЬНІ ЗАХОДИ**

## *Поточні контрольні заходи:*

Поточний контроль передбачає такі *теоретичні* завдання:

- усні відповіді, доповіді, участь в обговоренні питань виступів, дискусії;
- тестування.
- Поточний контроль передбачає такі *практичні* завдання:
- виконання завдань до практичних робіт.

## *Підсумкові контрольні заходи:*

## *Теоретичний підсумковий контроль:*

підсумковий тест, який проводиться онлайн на платформі Moodle (max 20 б.);

## *Підсумкове практичне завдання* (max 20 балів) на вибір:

 розробка та презентація заняття для учнів початкової школи з використанням комп'ютерних технологій (max 20 б.). Тему заняття студент обирає самостійно та погоджує її з викладачем впродовж перших 2 тижнів навчання.

*Оцінюються такі складові:*

- змістовне наповнення 5 балів
- науково-методична цінність викладених матеріалів 5 балів
- технологічність (дизайн оформлення, мультимедійність) 5 балів
- значимість (навчальна цінність для учнів; інноваційність; різноманітність) 5 балів

## **ЗАПОРІЗЬКИЙ НАЦІОНАЛЬНИЙ УНІВЕРСИТЕТ НАЗВА ФАКУЛЬТЕТУ Застосування комп'ютерних технологій в освітньому процесі початкової школи**

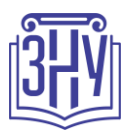

## **СХЕМА КУРСУ**

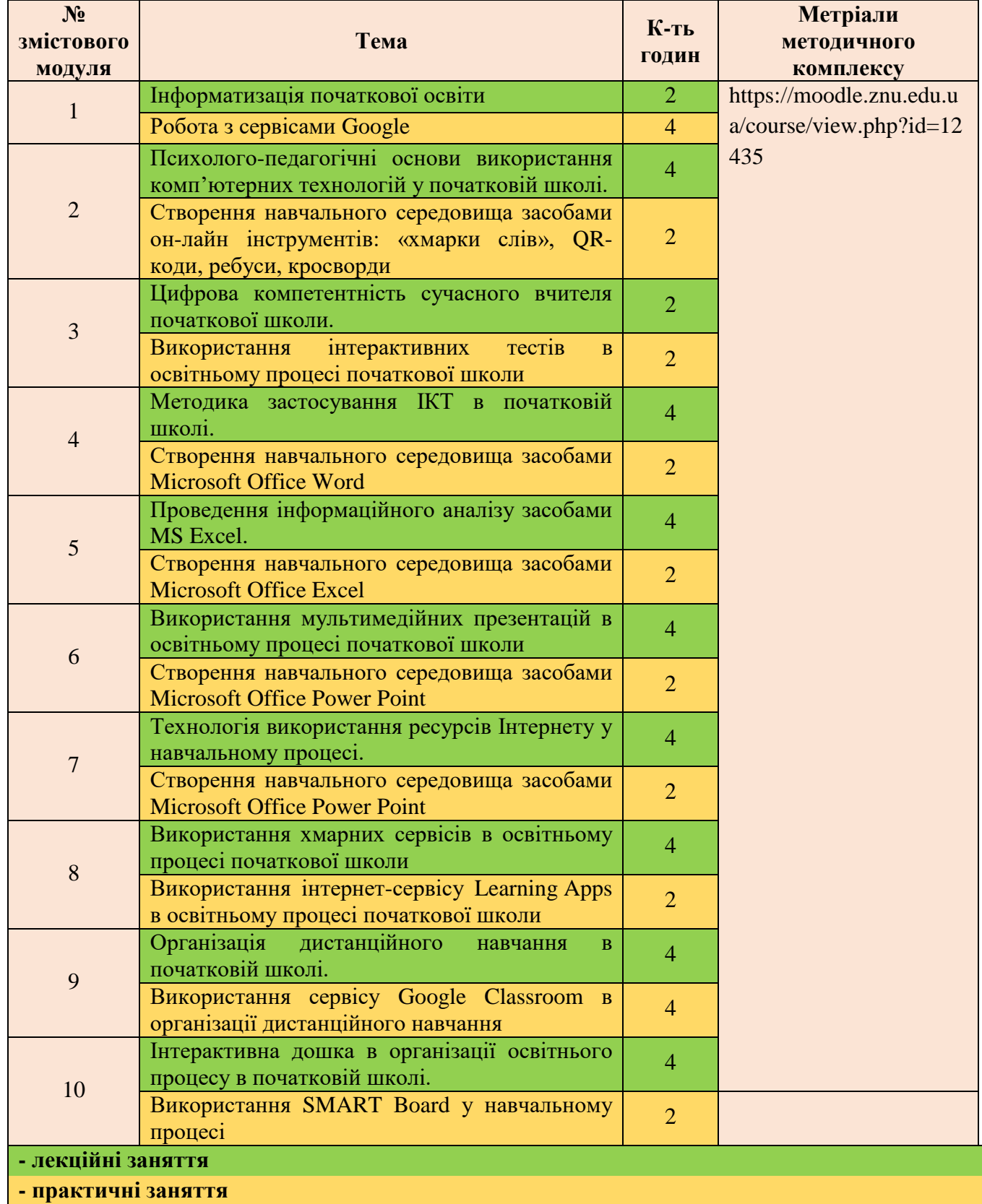

### **ЗАПОРІЗЬКИЙ НАЦІОНАЛЬНИЙ УНІВЕРСИТЕТ НАЗВА ФАКУЛЬТЕТУ Застосування комп'ютерних технологій в освітньому процесі початкової школи**

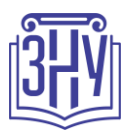

## **Основні джерела:**

1. Дубяга С. М. Педагогічні технології в початковій школі : навч.-метод. посіб. для студентів вищих навчальних закладів напряму підготовки «Початкова освіта». Мелітополь : Вид-во МДПУ ім. Б. Хмельницького. 2015. 160 с.

2. Морзе Н. В. Основи інформаційно-комунікаціних технологій. Київ : Видавнича група ВНV. 2008. 352 с.

3. Носенко Т. І. Інформаційні технології навчання : навч. посіб. Київ : Київський ун-т ім. Б. Грінченка. 2011. 184 с.

4. Руцька К. О. Використання ІКТ на уроках в початковій школі : навч.-метод. посіб. Вінниця : ММК. 2016. 79 с.

5. Співаковський О. В., Петухова Л. Є., Коткова В. В. Інформаційно-комунікаційні технології в початковій школі : навч.-метод. посіб. для студентів напряму підготовки «Початкова освіта». Херсон : Херсонський державний університет. 2011. 267 с.

## **Додаткові джерела**:

1. Войтович Н. В., Найдьонова А. В. Використання хмарних технологій Google та сервісів Web 2.0 в освітньому процесі : метод. рекоменд. Дніпро : ДПТНЗ «Дніпровський центр ПТОТС», 2017. 113 с.

2. Гуревич Р. С., Кадемія М. Ю., Шевченко Л. С. Інформаційні технології навчання: інноваційний підхід : навчальний посібник / за ред. Гуревича Р. С. Вінниця : ТОВ фірма «Планер», 2012. 348 с.

3. Жарких Ю. С., Лисоченко С. В., Сусь Б. Б., Третяк О. В. Комп'ютерні технології в освіті : навч. посіб. Київ : Видавничо-поліграфічний центр «Київський університет», 2012. 239 с.

4. Кадемія М. Ю., Шахіна І. Ю. Інформаційно-комунікаційні технології в навчальному процесі : навч. посіб. Вінниця, ТОВ «Планер». 2011. 220 с.

5. Gillam L., Antonopoulos N. Cloud Computing: Principles, Systems and Applications. London : Springer, 2010. 379 p.

## **Інформаційні джерела**:

1. Андрієвськ В. Етапи впровадження ІКТ в освітній процес початкової школи. URL : http://www.irbis-nbuv.gov.ua/cgi-

bin/irbis\_nbuv/cgiirbis\_64.exe?I21DBN=LINK&P21DBN=UJRN&Z21ID=&S21REF=10&S21CNR=20 &S21STN=1&S21FMT=ASP\_meta&C21COM=S&2\_S21P03=FILA=&2\_S21STR=prptma\_2018\_7\_5 2. Жигайло О., Друль О. Педагогічні основи використання інформаційно-комунікаційних технологій в початковій школі. URL:<http://dspu.edu.ua/hsci/wp-content/uploads/2017/12/010-35.pdf> 3. Мельник О. Зарубіжний досвід упровадження електронних освітніх ресурсів у навчально-

виховний процес початкової школи. URL :<https://core.ac.uk/download/pdf/32309629.pdf>

4. Мороз О. Використання інформаційно-комп'ютерних технологій в початковій школі. *Рідна школа.* № 12. 2014. URL: [http://www.irbis-nbuv.gov.ua/cgi](http://www.irbis-nbuv.gov.ua/cgi-bin/irbis_nbuv/cgiirbis_64.exe?C21COM=2&I21DBN=UJRN&P21DBN=UJRN&IMAGE_FILE_DOWNLOAD=1&Image_file_name=PDF/rsh_2014_12_13.pdf)[bin/irbis\\_nbuv/cgiirbis\\_64.exe?C21COM=2&I21DBN=UJRN&P21DBN=UJRN&IMAGE\\_FILE\\_DOW](http://www.irbis-nbuv.gov.ua/cgi-bin/irbis_nbuv/cgiirbis_64.exe?C21COM=2&I21DBN=UJRN&P21DBN=UJRN&IMAGE_FILE_DOWNLOAD=1&Image_file_name=PDF/rsh_2014_12_13.pdf) [NLOAD=1&Image\\_file\\_name=PDF/rsh\\_2014\\_12\\_13.pdf](http://www.irbis-nbuv.gov.ua/cgi-bin/irbis_nbuv/cgiirbis_64.exe?C21COM=2&I21DBN=UJRN&P21DBN=UJRN&IMAGE_FILE_DOWNLOAD=1&Image_file_name=PDF/rsh_2014_12_13.pdf)

5. Старікова Н. А. Використання інформаційних технологій у початковій школі : посібник для вчителя. Кривий ріг : [б.в.], 2014. 77 с. URL: [https://vseosvita.ua/library/vikoristanna-informacijnih](https://vseosvita.ua/library/vikoristanna-informacijnih-tehnologij-u-pocatkovij-skoli-45285.html)[tehnologij-u-pocatkovij-skoli-45285.html](https://vseosvita.ua/library/vikoristanna-informacijnih-tehnologij-u-pocatkovij-skoli-45285.html)

6. Міністерство освіти і науки України. URL:<http://mon.gov.ua/>

7. Національна наукова бібліотека ім. Вернадського. URL:<http://www.nbuv.gov.ua/>

8. Освіта.ua. URL:<http://osvita.ua/>

9. Шкільні підручники онлайн. URL: [pidruchnyk.com.ua/](http://vlada.pp.ua/goto/aHR0cDovL3BpZHJ1Y2hueWsuY29tLnVhLw==/)

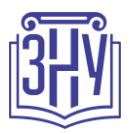

# **РЕГУЛЯЦІЇ І ПОЛІТИКИ КУРСУ<sup>1</sup>**

#### **Відвідування занять. Регуляція пропусків.**

*Відвідування усіх занять є обов'язковим. Студенти, які за певних обставин не можуть відвідувати практичні заняття регулярно, мусять впродовж тижня узгодити із викладачем графік індивідуального відпрацювання пропущених занять. Окремі пропущенні завдання мають бути відпрацьовані на найближчій консультації впродовж тижня після пропуску. Відпрацювання практичних занять здійснюється шляхом виконання студентом усіх завдань відповідно до плану заняття та їх презентація на співбесіді. За умови систематичних пропусків може бути застосована процедура повторного вивчення дисципліни (див. посилання на Положення у додатку до силабусу).*

#### **Політика академічної доброчесності**

*Кожний студент зобов'язаний дотримуватися принципів академічної доброчесності. Письмові завдання з використанням часткових або повнотекстових запозичень з інших робіт без зазначення авторства – це плагіат. Використання будь-якої інформації (текст, фото, ілюстрації тощо) мають бути правильно процитовані з посиланням на першоджерела. До студентів, у роботах яких буде виявлено списування, плагіат чи інші прояви недоброчесної поведінки можуть бути застосовані різні дисциплінарні заходи (див. посилання на Кодекс академічної доброчесності ЗНУ в додатку до силабусу). Роботи, у яких виявлено ознаки плагіату, до розгляду не приймаються і відхиляються без права перескладання. Якщо ви не впевнені, чи підпадають зроблені вами запозичення під визначення плагіату, будь ласка, проконсультуйтеся з викладачем.* 

#### **Використання комп'ютерів/телефонів на занятті**

*Використання мобільних телефонів, планшетів та інших гаджетів під час лекційних та практичних занять дозволяється* лише за умови виробничої необхідності в них (за погодженням з викладачем). *Будь ласка, не забувайте активувати режим «без звуку» до початку заняття. Під час виконання заходів контролю використання гаджетів заборонено. У разі порушення цієї заборони роботу буде анульовано без права перескладання.*

#### **Комунікація**

1

*Базовою платформою для комунікації викладача зі студентами є Moodle.* 

*Важливі повідомлення загального характеру регулярно розміщуються викладачем на форумі курсу. Для персональних запитів використовується сервіс приватних повідомлень. Відповіді на запити студентів подаються викладачем впродовж трьох робочих днів. Для оперативного отримання повідомлень про оцінки та нову інформацію, розміщену на сторінці курсу у Moodle, будь ласка, переконайтеся, що адреса електронної пошти, зазначена у вашому профайлі на Moodle, є актуальною, та регулярно перевіряйте папку «Спам».* 

*Якщо за технічних причин доступ до Moodle є неможливим, або ваше питання потребує термінового розгляду, направте електронного листа з позначкою «Важливо» на адресу*  [tatyana.turbar@gmail.com](../ПВШ/Силабуси/2020-2021/tatyana.turbar@gmail.com) *У листі обов'язково вкажіть ваше прізвище та ім'я, курс та шифр академічної групи.*

*<sup>1</sup> Тут зазначається все, що важливо для курсу: наприклад, умови допуску до лабораторій, реактивів тощо. Викладач сам вирішує, що треба знати студенту для успішного проходження курсу!*

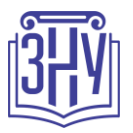

# *ДОДАТОК ДО СИЛАБУСУ ЗНУ – 2022-2023 рр.*

#### *ГРАФІК НАВЧАЛЬНОГО ПРОЦЕСУ 2020-2021 н. р. (посилання на сторінку сайту ЗНУ)*

*АКАДЕМІЧНА ДОБРОЧЕСНІСТЬ.* Студенти і викладачі Запорізького національного університету несуть персональну відповідальність за дотримання принципів академічної доброчесності, затверджених *Кодексом академічної доброчесності ЗНУ***:** [https://tinyurl.com/ya6yk4ad.](https://tinyurl.com/ya6yk4ad) *Декларація академічної доброчесності здобувача вищої освіти* (додається в обов'язковому порядку до письмових кваліфікаційних робіт, виконаних здобувачем, та засвідчується особистим підписом): [https://tinyurl.com/y6wzzlu3.](https://tinyurl.com/y6wzzlu3)

*НАВЧАЛЬНИЙ ПРОЦЕС ТА ЗАБЕЗПЕЧЕННЯ ЯКОСТІ ОСВІТИ.* Перевірка набутих студентами знань, навичок та вмінь (атестації, заліки, іспити та інші форми контролю) є невід'ємною складовою системи забезпечення якості освіти і проводиться відповідно до *Положення про організацію та методику проведення поточного та підсумкового семестрового контролю навчання студентів ЗНУ*:<https://tinyurl.com/y9tve4lk>**.**

*ПОВТОРНЕ ВИВЧЕННЯ ДИСЦИПЛІН, ВІДРАХУВАННЯ.* Наявність академічної заборгованості до 6 навчальних дисциплін (в тому числі проходження практики чи виконання курсової роботи) за результатами однієї екзаменаційної сесії є підставою для надання студенту права на повторне вивчення зазначених навчальних дисциплін. Порядок повторного вивчення визначається *Положенням про порядок повторного вивчення навчальних дисциплін та повторного навчання у ЗНУ*:<https://tinyurl.com/y9pkmmp5>. Підстави та процедури відрахування студентів, у тому числі за невиконання навчального плану, регламентуються *Положенням про порядок переведення, відрахування та поновлення студентів у ЗНУ*[: https://tinyurl.com/ycds57la.](https://tinyurl.com/ycds57la)

*НЕФОРМАЛЬНА ОСВІТА.* Порядок зарахування результатів навчання, підтверджених сертифікатами, свідоцтвами, іншими документами, здобутими поза основним місцем навчання, регулюється *Положенням про порядок визнання результатів навчання, отриманих у неформальній освіті*[: https://tinyurl.com/y8gbt4xs.](https://tinyurl.com/y8gbt4xs)

*ВИРІШЕННЯ КОНФЛІКТІВ.* Порядок і процедури врегулювання конфліктів, пов'язаних із корупційними діями, зіткненням інтересів, різними формами дискримінації, сексуальними домаганнями, міжособистісними стосунками та іншими ситуаціями, що можуть виникнути під час навчання, регламентуються *Положенням про порядок і процедури вирішення конфліктних ситуацій у ЗНУ*:<https://tinyurl.com/ycyfws9v>. Конфліктні ситуації, що виникають у сфері стипендіального забезпечення здобувачів вищої освіти, вирішуються стипендіальними комісіями факультетів, коледжів та університету в межах їх повноважень, відповідно до: *Положення про порядок призначення і виплати академічних стипендій у ЗНУ*: [https://tinyurl.com/yd6bq6p9;](https://tinyurl.com/yd6bq6p9) *Положення про призначення та виплату соціальних стипендій у ЗНУ*: [https://tinyurl.com/y9r5dpwh.](https://tinyurl.com/y9r5dpwh) 

*ПСИХОЛОГІЧНА ДОПОМОГА.* Телефон довіри практичного психолога (061)228-15-84 (щоденно з 9 до 21).

*ЗАПОБІГАННЯ КОРУПЦІЇ.* Уповноважена особа з питань запобігання та виявлення корупції (Воронков В. В., 1 корп., 29 каб., тел. +38 (061) 289-14-18).

*РІВНІ МОЖЛИВОСТІ ТА ІНКЛЮЗИВНЕ ОСВІТНЄ СЕРЕДОВИЩЕ.* Центральні входи усіх навчальних корпусів ЗНУ обладнані пандусами для забезпечення доступу осіб з інвалідністю та інших маломобільних груп населення. Допомога для здійснення входу у разі потреби надається черговими охоронцями навчальних корпусів. Якщо вам потрібна спеціалізована допомога, будь-ласка, зателефонуйте (061) 228-75-11 (начальник охорони). Порядок супроводу (надання допомоги) осіб з інвалідністю та інших маломобільних груп населення у ЗНУ: [https://tinyurl.com/ydhcsagx.](https://tinyurl.com/ydhcsagx) 

*РЕСУРСИ ДЛЯ НАВЧАННЯ. Наукова бібліотека*: [http://library.znu.edu.ua.](http://library.znu.edu.ua/) Графік роботи абонементів: понеділок – п`ятниця з 08.00 до 17.00; субота з 09.00 до 15.00.

#### *ЕЛЕКТРОННЕ ЗАБЕЗПЕЧЕННЯ НАВЧАННЯ (MOODLE): https://moodle.znu.edu.ua*

Якщо забули пароль/логін, направте листа з темою «Забув пароль/логін» за адресами:

· для студентів ЗНУ - moodle.znu@gmail.com, Савченко Тетяна Володимирівна

· для студентів Інженерного інституту ЗНУ - alexvask54@gmail.com, Василенко Олексій Володимирович

У листі вкажіть: прізвище, ім'я, по-батькові українською мовою; шифр групи; електронну адресу.

Якщо ви вказували електронну адресу в профілі системи Moodle ЗНУ, то використовуйте посилання для відновлення паролю https://moodle.znu.edu.ua/mod/page/view.php?id=133015.

*Центр інтенсивного вивчення іноземних мов*: http://sites.znu.edu.ua/child-advance/

*Центр німецької мови, партнер Гете-інституту*: https://www.znu.edu.ua/ukr/edu/ocznu/nim

1

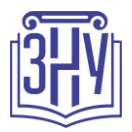